## **UNIT 5** Spreadsheets **Project 3**

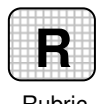

Rubric U5P3\_IP2

## **2 Independent Practice (page 250)**

## **Show Selected Information**

**Directions:** After you have finished your project, determine whether you have completed the criteria listed in the left column. Fill in the checklist in the shaded columns below and then turn the rubric in to your teacher along with your project.

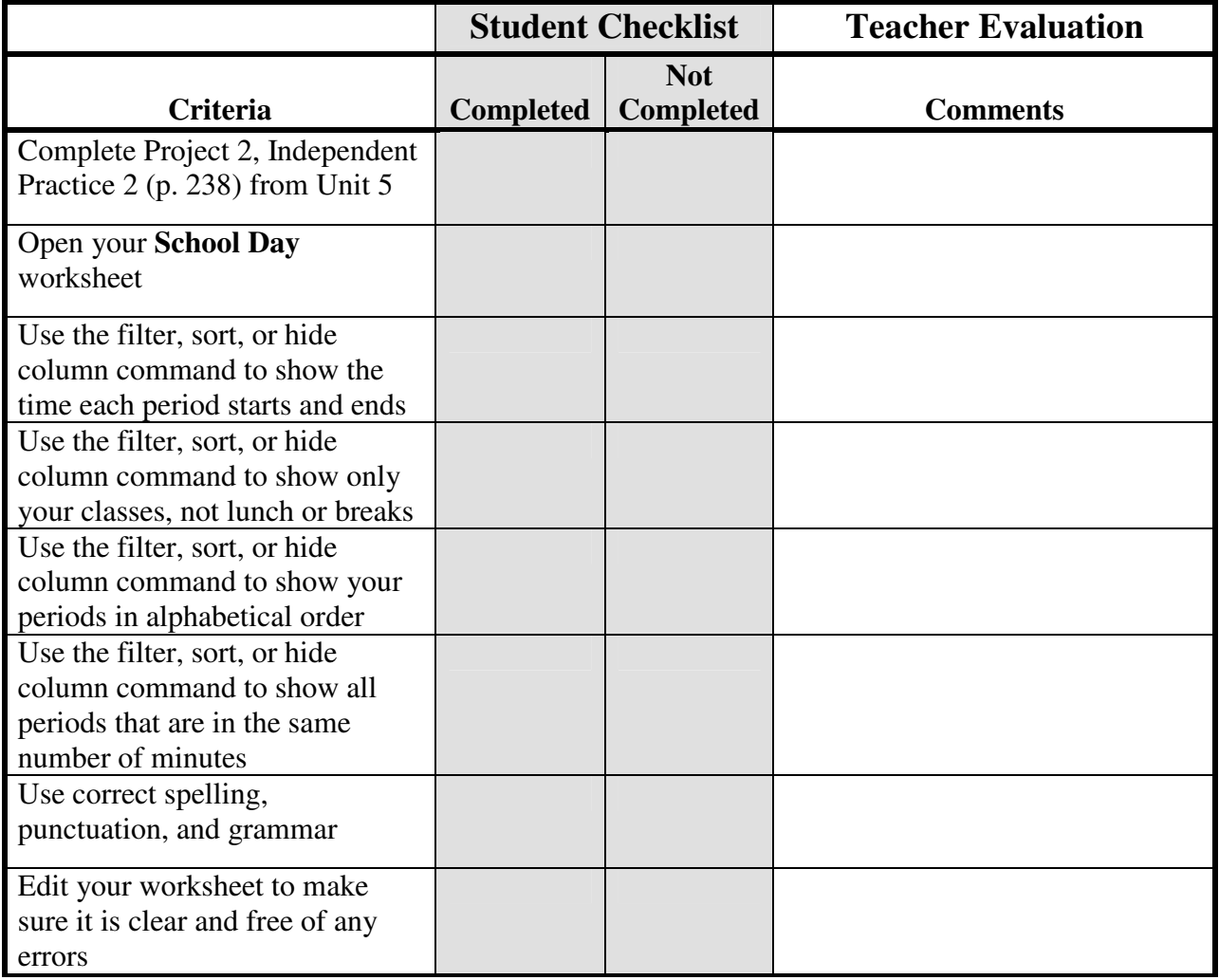